# GUIDELINES FOR PREPARING A PAPER FOR THE WORKSHOP ON INFORMATION THEORETIC METHODS IN SCIENCE AND ENGINEERING

*Atanas Gotchev*<sup>1</sup> *and Adriana Vasilache*<sup>2</sup>

<sup>1</sup>Tampere International Center for Signal Processing, Tampere University of Technology, P.O.Box 553, FIN-33101 Tampere, FINLAND, Atanas.Gotchev@tut.fi <sup>2</sup> Institute of Signal Processing, Tampere University of Technology, P.O.Box 553, FIN-33101 Tampere, FINLAND, Adriana.Vasilache@tut.fi

### ABSTRACT

This is an example of a WITMSE proceedings paper, as you should submit it. Use a two column format, with the title and author information centered across both columns on the first page. Illustrations and figures may also span both columns. Dimensions for the paper are specified in this text.

### 1. INTRODUCTION

The WITMSE Proceedings will be published online from the file prepared by you. No changes will be possible after submission of your manuscript. Please adhere to the style guidelines below to allow us to maintain uniformity in the final Proceedings. If you have any questions, please contact the workshop organizers. More information is available at the workshop webpage where the Latex style and Word template files are available as well.

### 2. GENERAL INSTRUCTIONS

You should submit one to four (1-4) A4-size pages. The pages will be printed exactly as received, without any reduction.

All text should be written in English, which is the official language of the workshop.

### 2.1. Layout specifications

All printed material, including text, figures, and tables, must be kept within a print area of 170 mm wide by 247 mm high. Do not write anything outside this area. The top margin must be 25 mm, except for the title page, and the left margin must be 20 mm. All text must be single spaced, in the specified two-column format. The columns are to be 81 mm wide, with an 8 mm space between them.

Since the columns of the paper are quite narrow, it is recommended to hyphenate the text. This is most easily done by using an automatic hyphenation feature of some word processing software.

Please, do not insert page numbers in your paper. The final page numbers will be assigned and printed later by the publisher.

### 2.2. Title page

The paper title should begin 35 mm from the top edge of the first page, centered, completely capitalized, and in Times (Times New Roman) font, boldface type, in 14 point size.

# *2.2.1. Author's name(s)*

The author's name(s) and affiliations(s) appear below the title in 12-point capital and lower case letters. Author's name(s) should be typeset in italics. Include a mailing address here and your email address as well.

## *2.2.2. Abstract*

Each paper should contain an abstract of about 100- 150 words that appears at the beginning of the first column of the first page.

### 2.3. Type-style and fonts

All text should be in Times Roman or equivalent font, and the main text should have a font-size of 10 points.

The first paragraph in each section should not be indented, but all the following paragraphs within the section should be indented as these paragraphs demonstrate.

# 3. HEADINGS

Major headings should appear in 10-point bold face capital letters, centered in the column, with one blank line before and one blank line after. Use a period (.) after the heading number, not a colon.

# 3.1. Subheadings

Subheadings should appear in lower case (initial word capitalized) in boldface. They should start at the left margin on a separate line.

#### *3.1.1. Sub-subheadings*

Sub-subheadings, as in this paragraph, are discouraged. However, if you must use them, they should appear in lower case (initial word capitalized) and start at the left margin on a separate line, with paragraph text beginning on the following line. They should be in italics.

## 4. OTHER STYLE GUIDELINES

### 4.1. Abbreviations

Define abbreviations and acronyms the first time they are used in the text, for example like this: "This paper discusses finite impulse response (FIR) filters".

### 4.2. Equations

The equations must be centered with respect to the column. Number equations consecutively with equation numbers in parentheses flush with the right margin of the column, as in (1). Define all the symbols in your equations before or immediately after the equation. Here is an example. The frequency response of an Nth-order FIR filter can be expressed as

$$
H(e^{j\omega}) = \sum_{n=0}^{N} h(n)e^{-j\omega}nT
$$
 (1)

where  $h(n)$ , for  $n = 0, 1, 2, \dots, N$  are the coefficients of the FIR filter,  $\omega = 2\pi f$  is the angular frequency and T is the sampling interval.

Use the same letter size in equations as in the normal text. Note that a longer dash (−) rather than a hyphen (-) should be used for a minus sign, if possible.

# 4.3. References

We use the convention of publications of the IEEE. Note that the IEEE referencing style is quite different from that used by most scientific journals or standards.

List and number all references at the end of the paper. The font size for the references is 9 point. Give all authors' names. Do not use et al. in the reference list unless there are more than six authors. Capitalize only the first letter of the first word in a paper title. Number the references in the order they first appear in the text. When referring to them in the text, type the corresponding reference number in square brackets, like here [1].

Examples of how to refer to a book [1], a journal paper [2], or a conference paper [3] are given in the reference list of this sample paper.

## 4.4. Illustrations

Illustrations must appear within the designated margins, and must be part of the submitted paper. They may span two columns. If possible, position illustrations at the tops of columns, rather than the middle or at the bottom. All illustrations must be captioned and numbered consecutively, in the order they first appear in the text, using Arabic numerals. Remember to use the term "Figure N" in both the caption and when it is referred in the main text, e.g. Figure 1. can be expressed as<br>  $H(e^{i\omega}) = \sum_{n=0}^{\infty} h(v)e^{-i\omega}nT$  (1)<br>
When  $h(n)$ , for  $n = 0, 1, 2, ..., N$  are the coefficients of<br>
the Fin illes and word to see the main text. ONCLUSION<br>
Let the main  $e^{i\omega}$  it is a map and referred in

### 4.5. Tables

All tables must be captioned and numbered consecutively, in the order they first appear in the text, using Arabic numerals. Remember to use the term "Table N" in both the

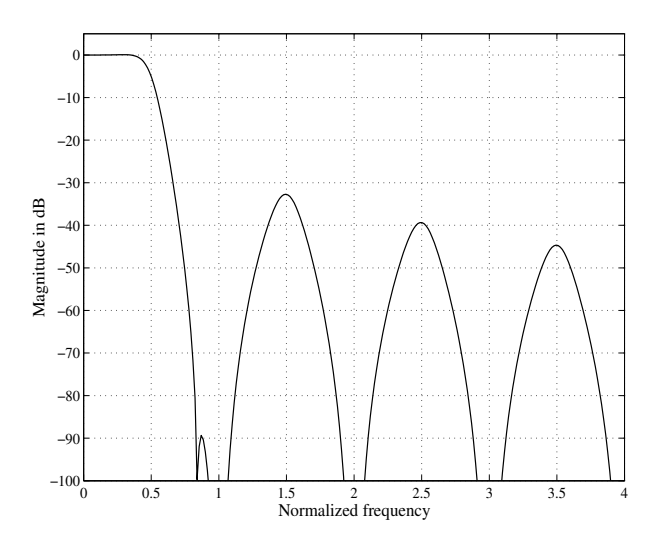

Figure 1. Figure example

### 5. CONCLUSION

Thank you for your prospective contribution. We look forward to seeing you at the WITMSE workshop!

### 6. ACKNOWLEDGMENTS

Those guidelines are based on the similar instructions provided by the organizers of the recent FINSIG, NORSIG, SMMSP, ICASSP, and ICIP conferences. Their efforts are gratefully credited and acknowledged.

### 7. REFERENCES

- [1] P. O. Proffa, *A good DSP book*, NY: Publishing Company, New York, 1975.
- [2] W. W. Wiseguy and D. Argh, "An important paper," *IEEE Trans. Signal Processing*, vol. 99, pp. 9932– 9948, Dec. 1988.
- [3] T. Tietelö, T. Taittaja, and G. G. Guru, "A typical conference paper," in *Proc. Some Int. Scientific Conf.*, Asker, Norway, Sep. 1999, pp. 123456–123459.